XVI ежегодная конференция пользователей КИС «Восточный экспресс»

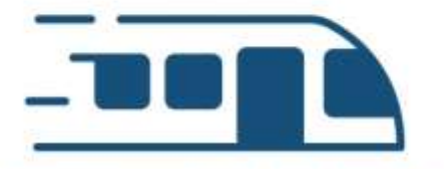

ВОСТОЧНЫЙ ЭКСПРЕСС объединяя умы и технологии

## **Часто задаваемые вопросы:**

**Депонирование и сертификация**

# **1. При загрузке списка depo/sert по клиентам закрылась программа**

### **Причины:**

- ошибочная загрузка неактуального файла
- ошибочное передепонирование клиента при оформлении заявки

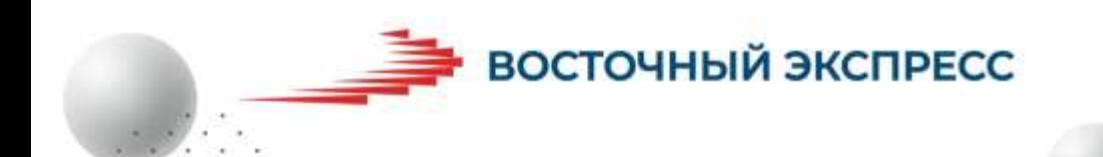

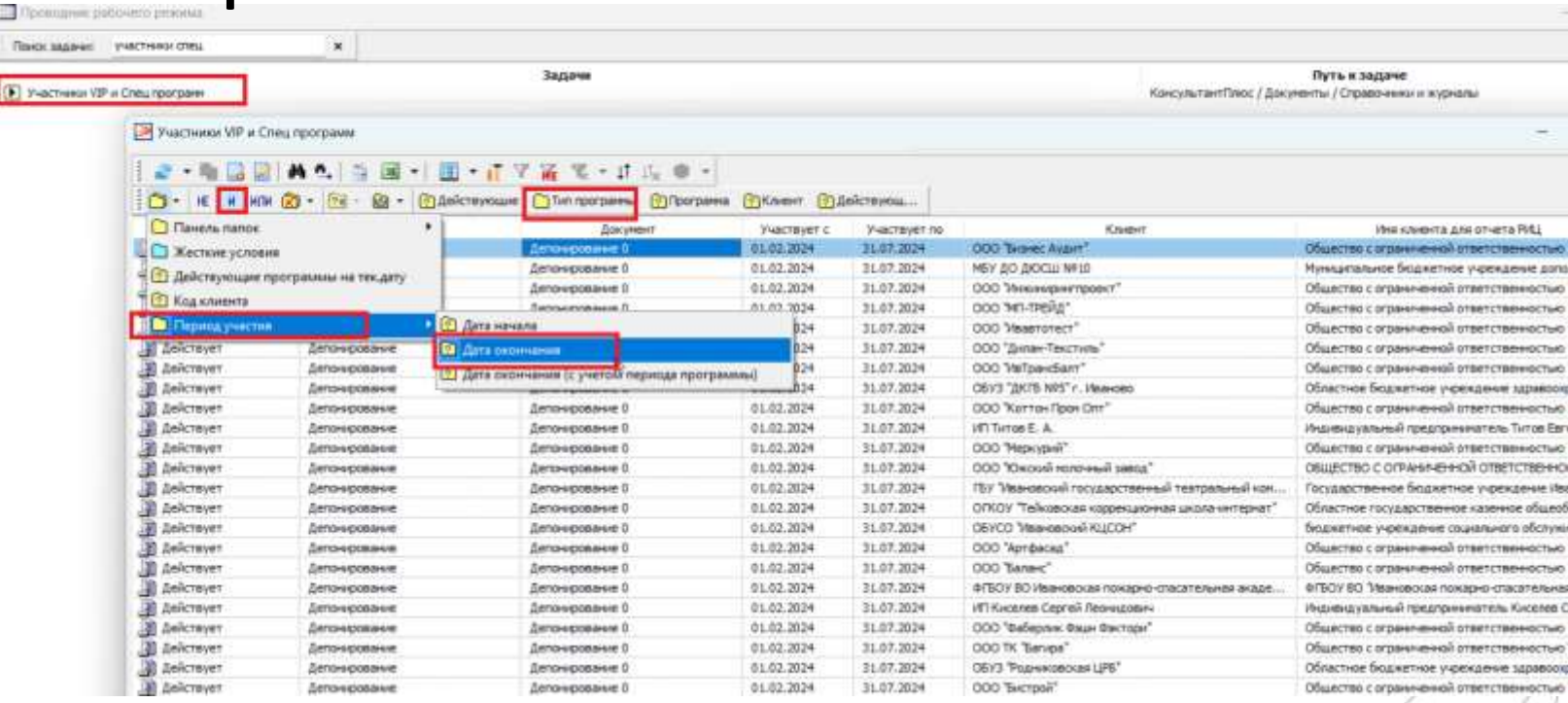

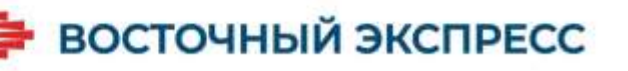

#### В Проводник рабочего режима

Поиск задачи: участи

 $\mathbf{x}$ 

Задачи

> Wacmergy VIP и Спец про

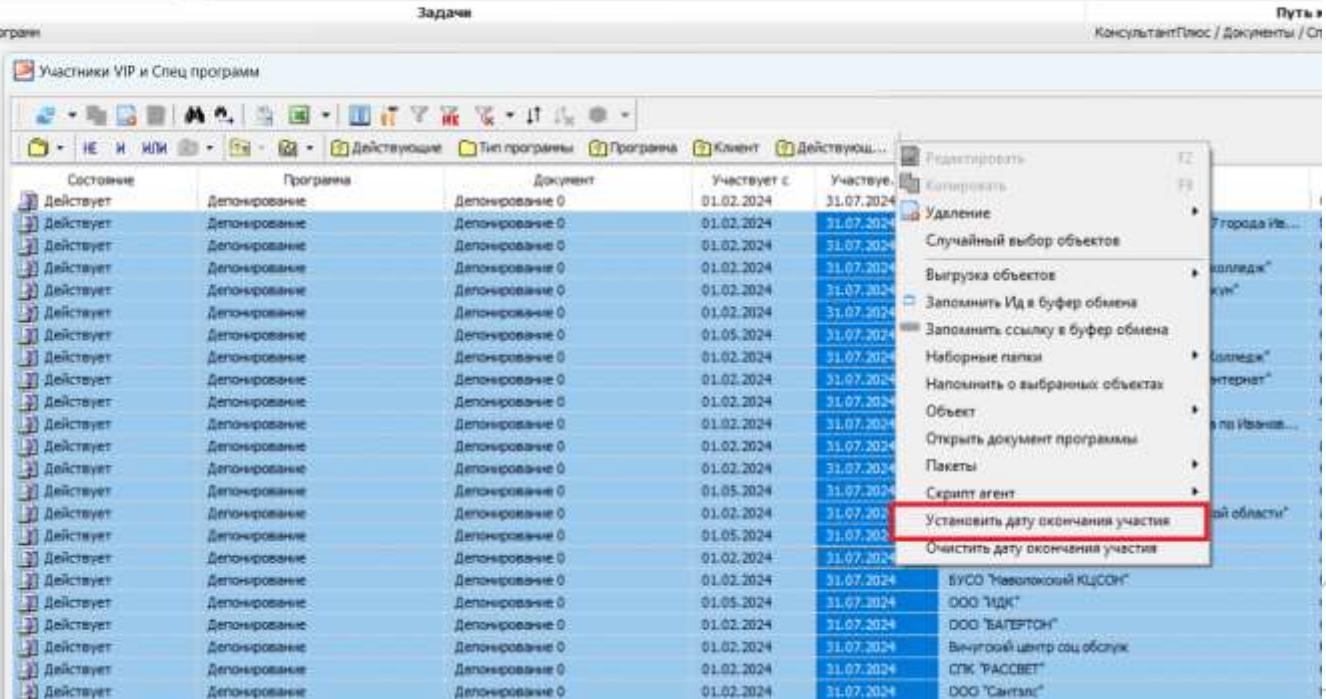

# **2. При загрузке списка depo/sert клиенты не загрузились**

#### **Причины:**

- клиентов нет в заявке, которая анализируется при загрузке списка ( добавили вручную в выгруженную из ВЭ заявку ) - клиенты добавлены в программу по Акции

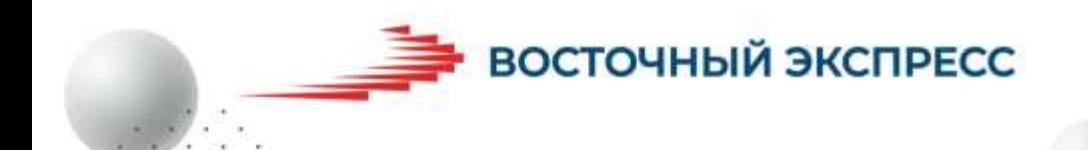

### **Как исправить:**<br>В запуска файлов ОЕРО, SERT, TARDOFF - [Запуска файлов DEPO, SERT, TARDOFF Nº S2 от 01.08.2024]

**CT**  $\Box - \Box - \Box$ Дата документа: 01.08.2024 Nº 52 / Поскелен "Депонкрование 0" Дата загоузки: 01.08.2024 Программы: @alin DEPO/SERT: C:\Users\chemova\Desktop\224\_depo\_05\_07\_2024.csv *Dain TAKEOFF:* Обрабатываемые заявок: Reserva depo / sert Nº 0 or 14.03.2024 09:41:44 Sasexa depo / sert Nº 0 or 15.03.2024 11:29:15 3asexa depo / sert Nº 0 or 05.04.2024 15:32:08 Заявка depo / sert Nº 0 or 26.07.2024 15:07:10 3asasca depo / sert Nº 0 or 31.07.2024 16:21:42 3asexa depo / sert Nº 0 or 31.07.2024 16:21:49 Не найден клиент для депонирования 208322 Не найден клиент для депонкрования 114526667. Загрузка файла DEPO/SERT завершена Подобрать клиентов по наименованию Код конкурента Чужой ИН Добавить Клиент Наименование клиента Код клиента Датас Дата по Θ Муниципальное казенное предприятие муни... 208322 01.05.2024 28.02.2025 20 D n O областное государственное бюджетное про... 114526667 01.05.2024 28.02.2025 20

Добавить клиентов Creatworth Otherstein. Закрыть ВОСТОЧНЫЙ ЭКСПРЕСС

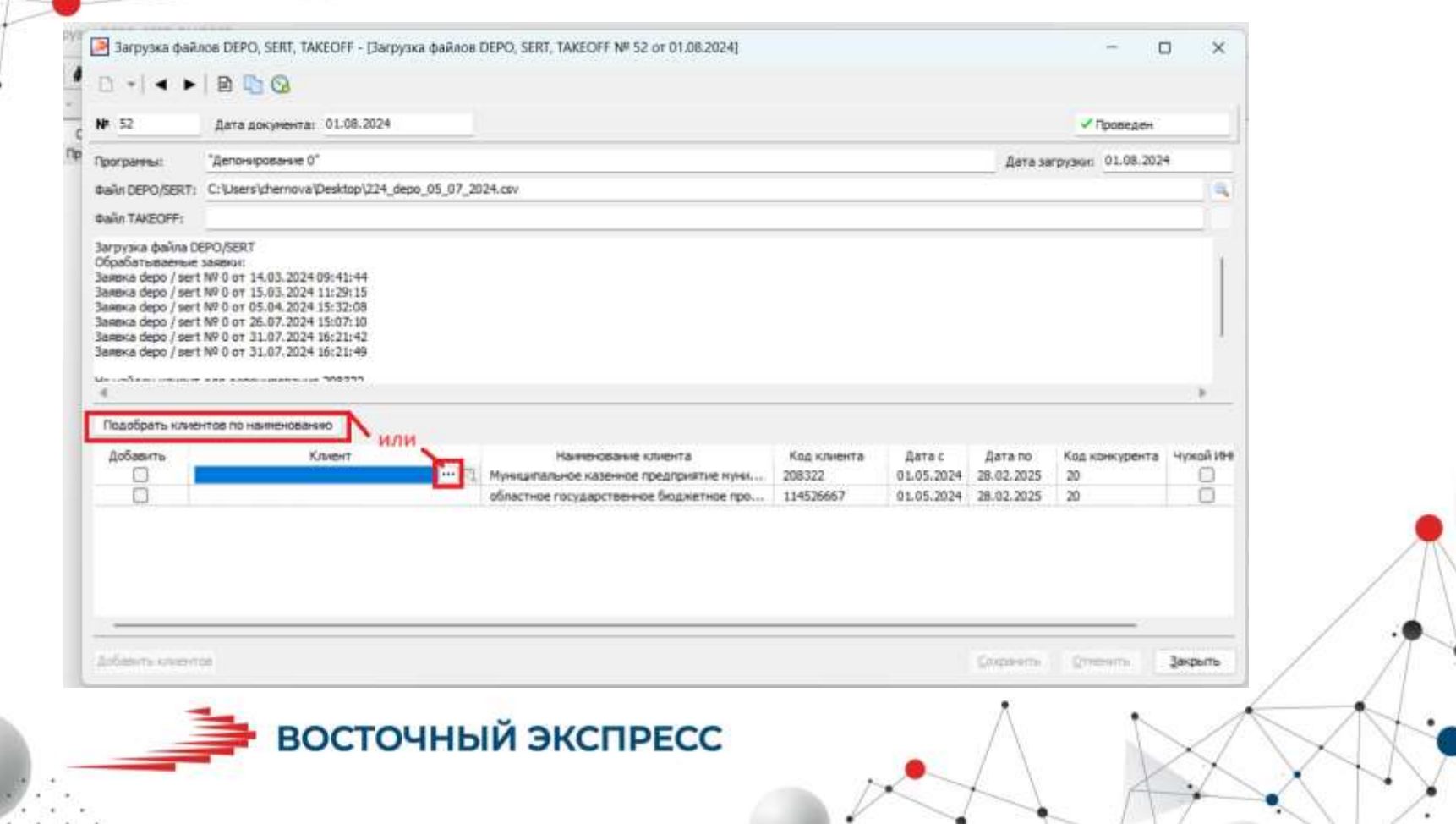

o.

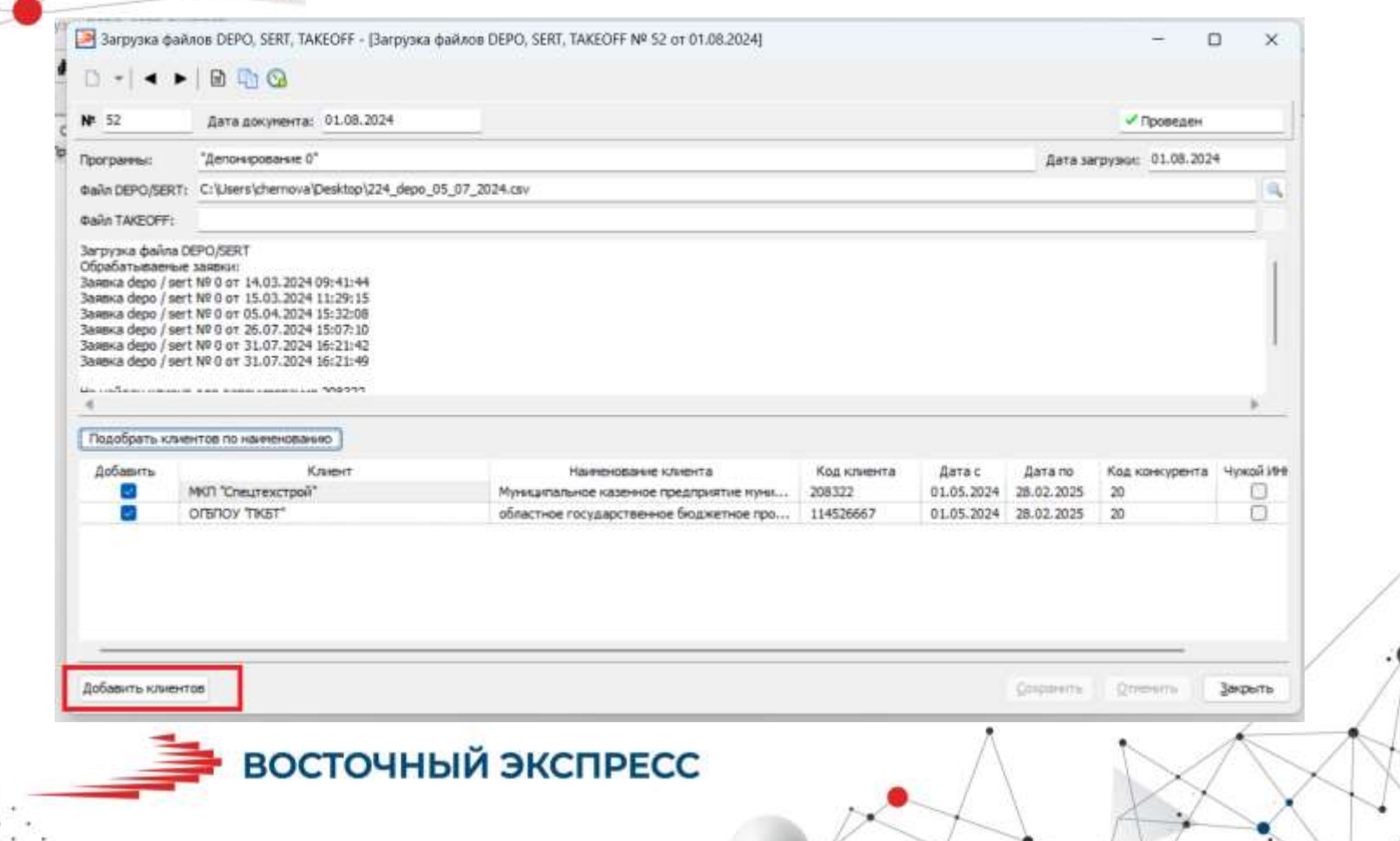

 $\bullet$ 

## **3. Признак депонирования надо перенести**

#### **Причина:**

- заявку оформили не на того клиента

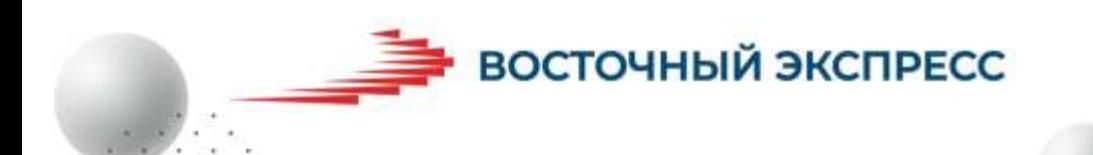

4 11205439 - Acquiremente of contrary "Kennedietra"

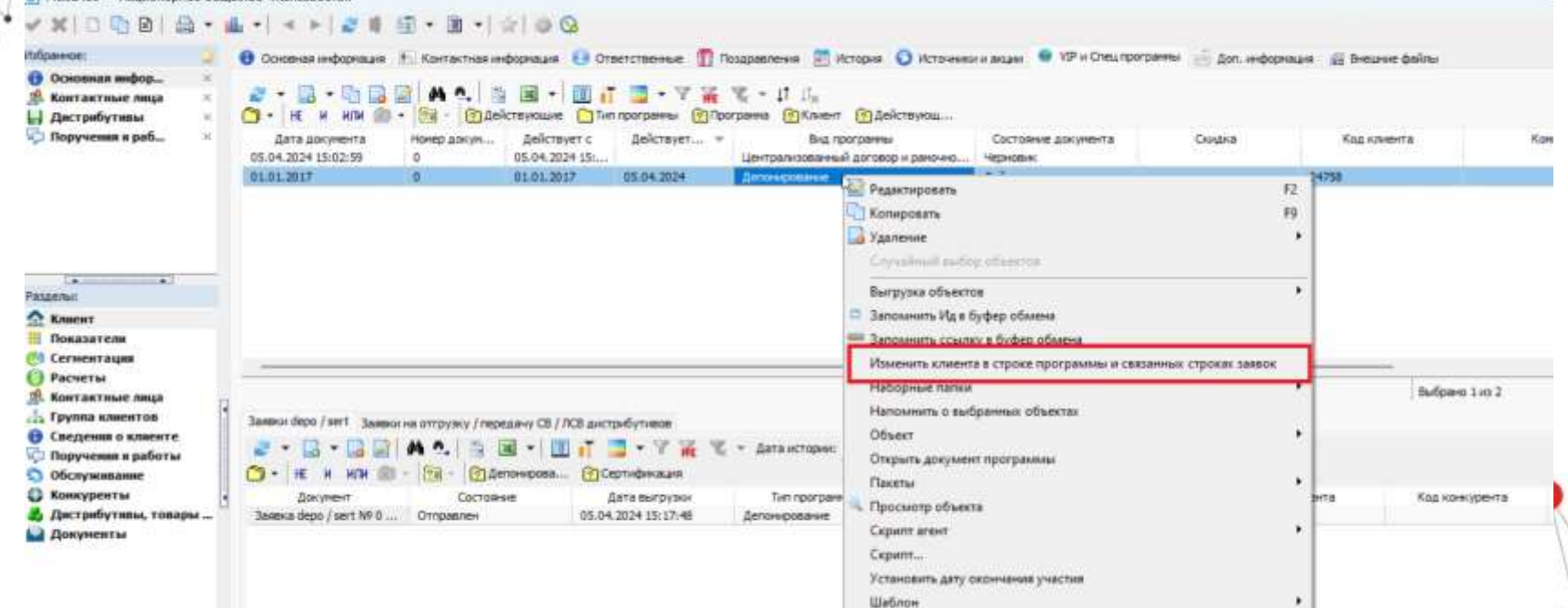

Очистить дату окончания участия

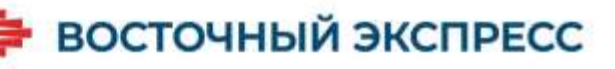

**4. Клиент, для которого выполнено действие «Добавить в заявку на депонирование» не добавился в заявку Причины:**

- есть ранее созданные заявки в состоянии

Черновик за прошлые периоды

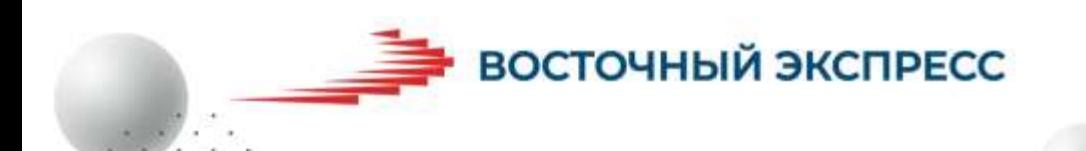

■ Журнал (Залеки на изменение списка депонирования / сертификации.)

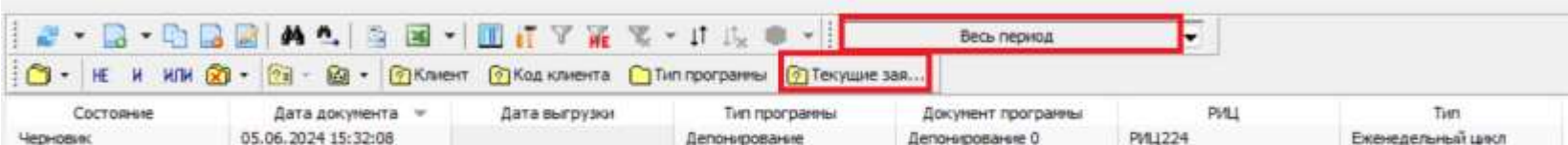

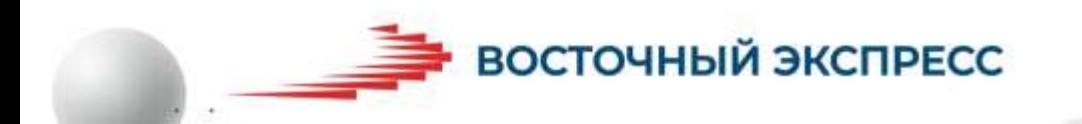

**5. В заявку добавили клиента с конкурентом, но признак конкурента не выгрузился**

### **Причины:**

- у клиента нет подключенного конкурента на дату
	- заявки
- в настройках программы не указан конкурент и его код для выгрузки

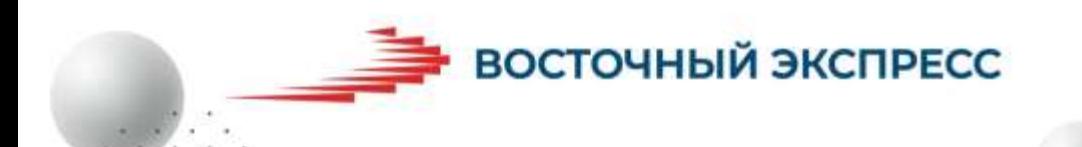

1.0 САНОВИ - В ФДИЕРНОЕ ГОСУДЕРСТВЕННОЕ УЧРЕЖДЕ не увановскам очласти. Аннешемская раконная станция по-рорьбе с солезнами живопыл

#### **XDDB** 癌  $-16 - 4$  $\odot$ .

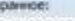

Основная инфор Контактные ли Дистрибутивы Поручения и раб

 $\rightarrow$   $\rightarrow$   $\rightarrow$ 

Обслуживание Конкуренты

detect Клиент Показателя Сегнентация **Расчеты** 

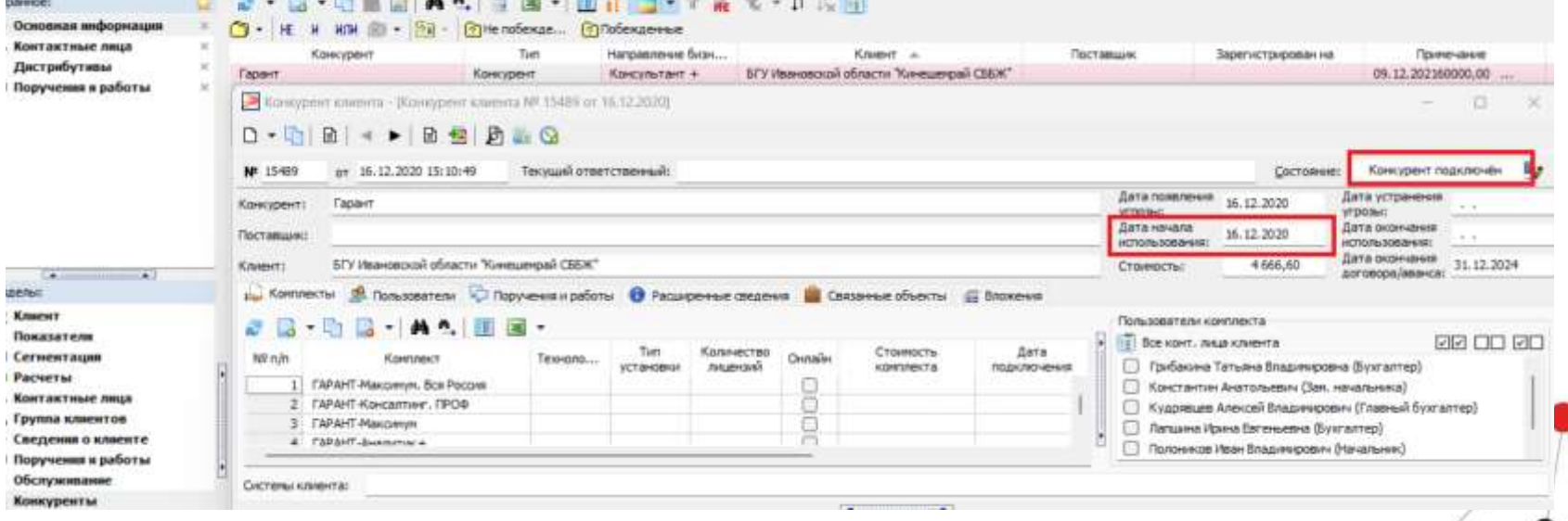

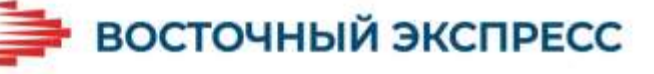

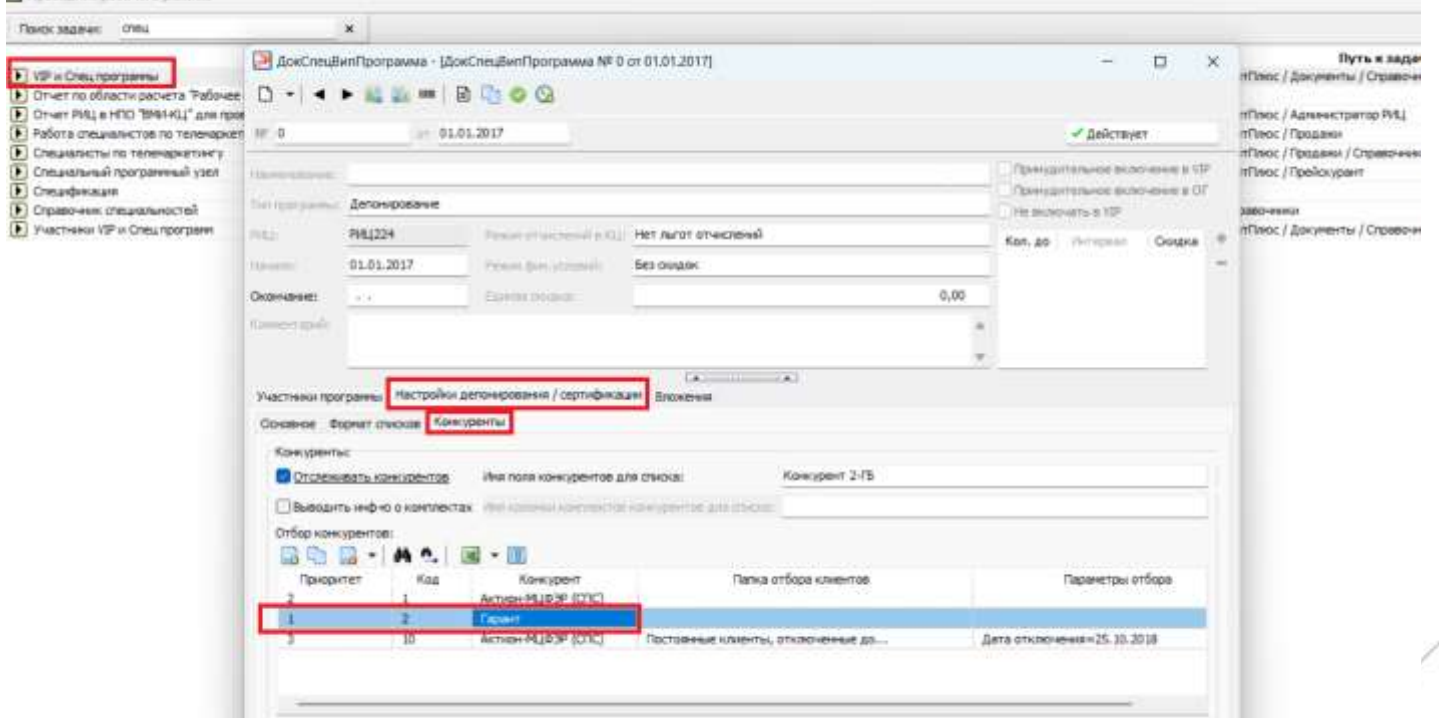

## **6. Новый этап депонирования. Как**

## **оформить заявку**

ebou scru

**Фурнано** 

а Иванова ласти

Система Сервис Атенты Окна Справка

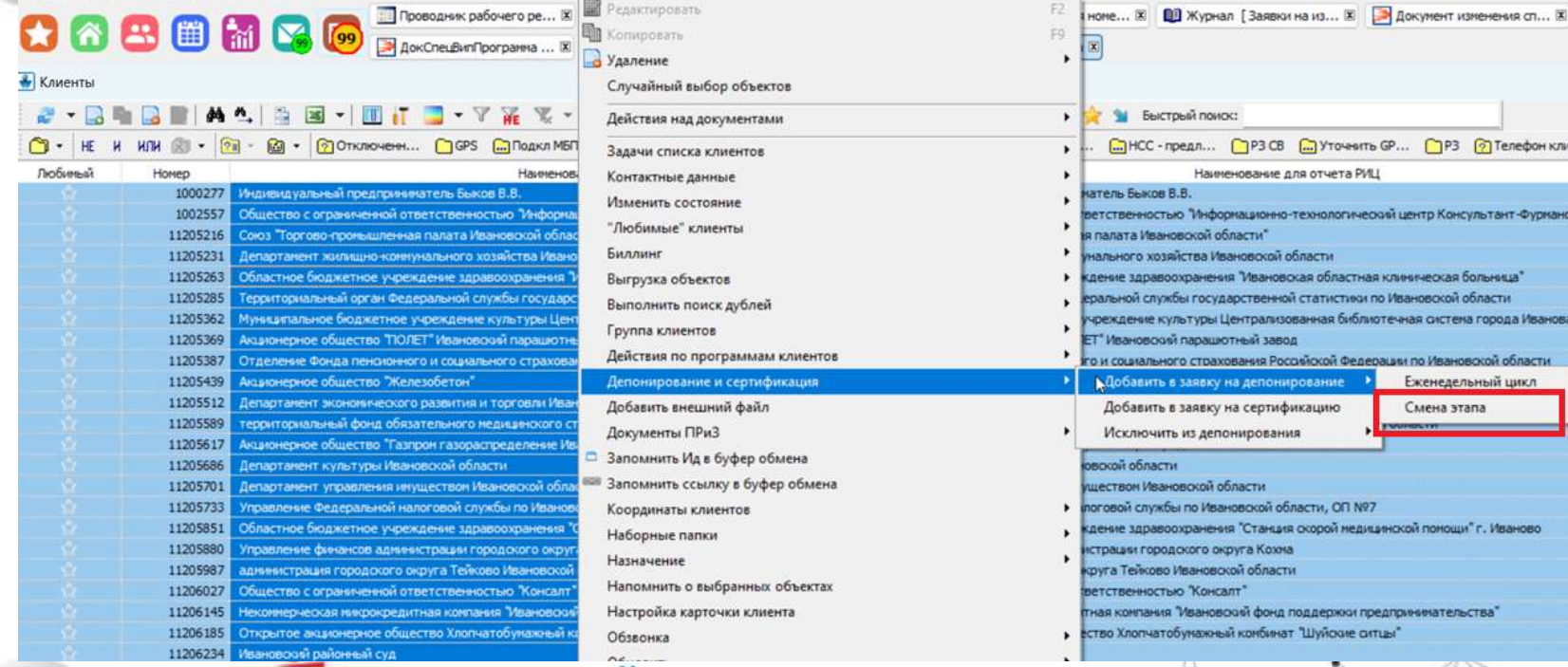

THE CONSTRUCTION OF THE VEHICLE IS A RELEASED FOR A SECTION OF THE CONTRACT CONSTRUCTION OF

**TORONTO** 

the property of the control of the control of the control of the control of the control of

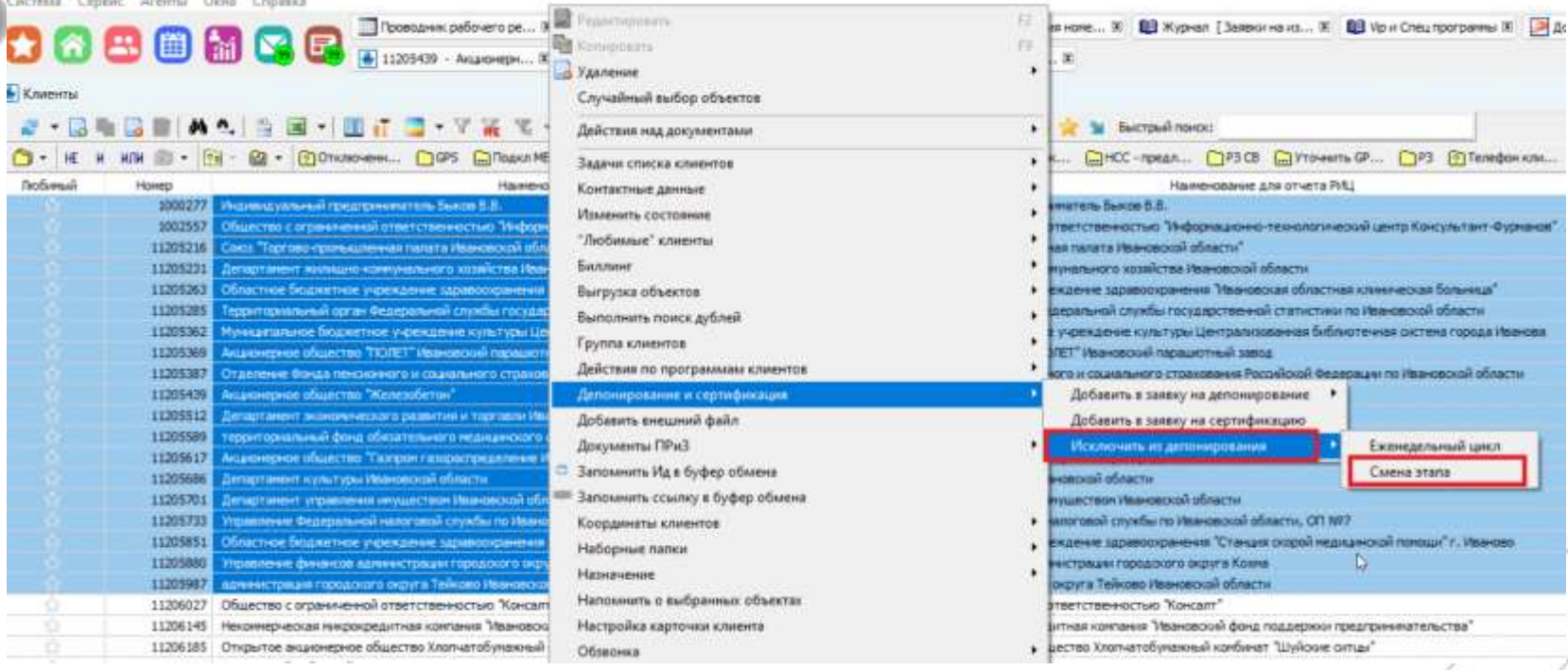

## **7. Как отобрать и проанализировать клиентов, по которым был отказ**

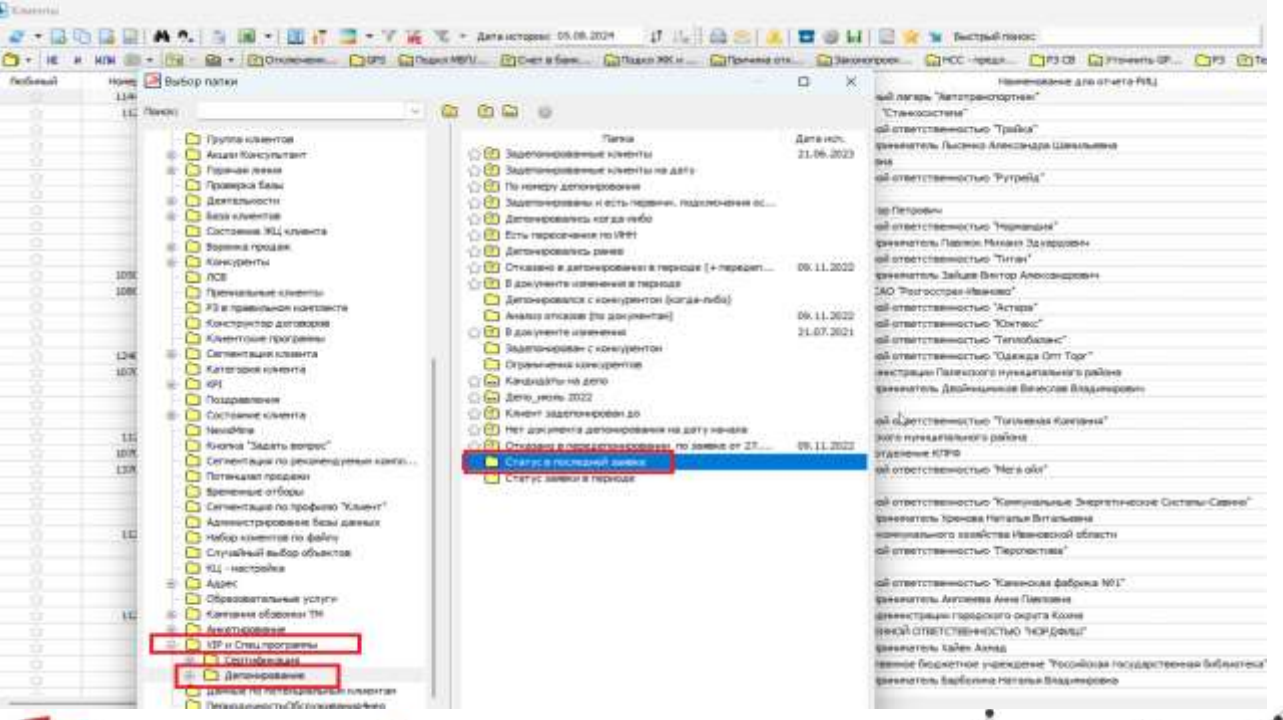

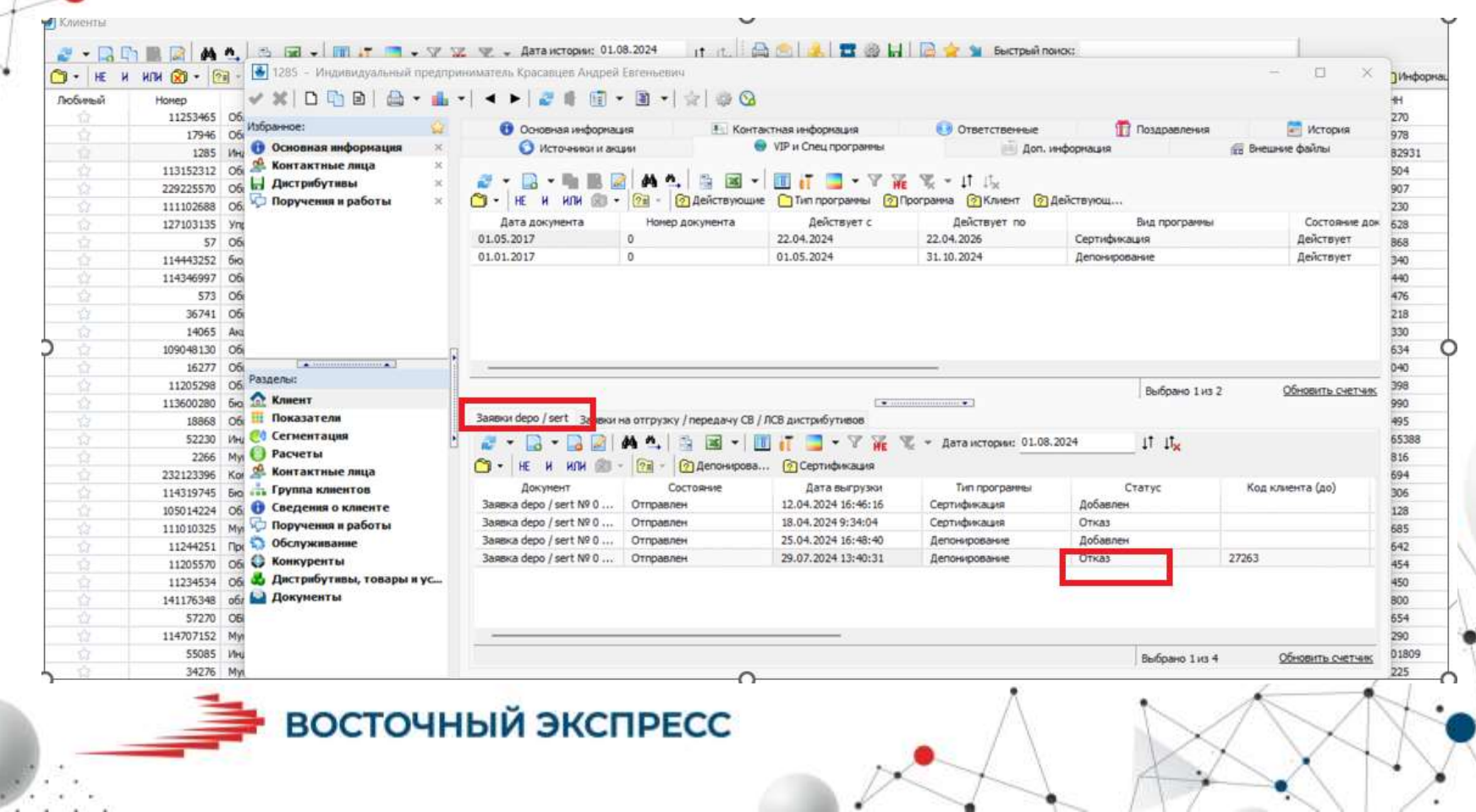

ŕ

×.

XVI ежегодная конференция пользователей КИС «Восточный экспресс»

# **СПАСИБО ЗА ВНИМАНИЕ!**

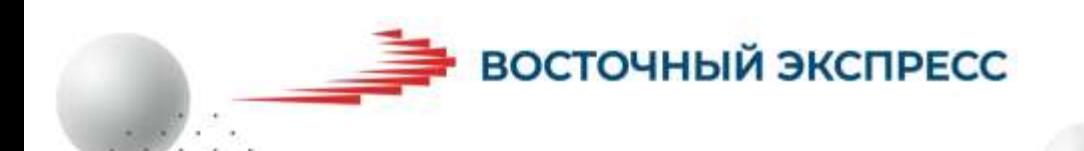